# Unified Framework for Finite Element Assembly

# M. S. Alnæs

Simula Research Laboratory, Norway E-mail: martinal@simula.no<sup>∗</sup> (Corresponding author)

# A. Logg

Simula Research Laboratory Dept. of Informatics, University of Oslo, Norway E-mail: logg@simula.no

# K.-A. Mardal

Simula Research Laboratory Dept. of Informatics, University of Oslo, Norway E-mail: kent-and@simula.no†

# O. Skavhaug

Simula Research Laboratory Dept. of Informatics, University of Oslo, Norway E-mail: skavhaug@simula.no

## H. P. Langtangen

Simula Research Laboratory Dept. of Informatics, University of Oslo, Norway E-mail: hpl@simula.no

Abstract: Over the last fifty years, the finite element method has emerged as a successful methodology for solving a wide range of partial differential equations. At the heart of any finite element simulation is the assembly of matrices and vectors from finite element variational forms. In this paper, we present a general and unified framework for finite element assembly. Based on this framework, we propose a specific software interface (UFC) between problem-specific and general-purpose components of finite element programs. The interface is general in the sense that it applies to a wide range of finite element problems (including mixed finite elements and discontinuous Galerkin methods) and may be used with libraries that differ widely in their design. The interface consists of a minimal set of abstract C++ classes and data transfer is via plain C arrays.

We discuss how one may use the UFC interface to build a plug-and-play system for finite element simulation where basic components such as computational meshes, linear algebra and, in particular, variational form evaluation may come from different libraries and be used interchangeably. We further discuss how the UFC interface is used to glue together components from the FEniCS suite of software to provide an integrated highlevel environment where variational forms may be entered as expressions directly in Python and assembled efficiently into sparse matrices.

A central design goal for the interface is to minimize dependency on external libraries for the problem-specific code used in applications. Thus, the UFC interface consists of a single C++ header file and does not rely on external libraries for its operation. In particular, the UFC interface does not depend on any other FEniCS components. As a result, finite element code developers may use the interface to detach equation specific details from general-purpose library code, allowing very flexible connections to alternative libraries. We encourage developers of finite element libraries to incorporate the interface in their libraries. The UFC interface is released into the public domain.

Keywords: Finite elements, assembly, implementation, code generation, UFC

Reference to this paper should be made as follows: M. S. Alnæs, A. Logg, K.-A. Mardal, O. Skavhaug, and H. P. Langtangen (2008) 'Unified Framework for Finite Element Assembly'

#### 1 Introduction

Software for solving physical problems have traditionally been tailored to the problem at hand, often resulting in computationally very efficient special-purpose codes. However, experience has shown that such codes may be difficult and costly to extend to new problems. To decrease turnover time from problem definition to its numerical solution, scientific code writers have to an increasingly larger extent tried to create general libraries, containing common numerical algorithms applicable to a wide range of problems. Such libraries can reduce the size of the application code dramatically and hide implementation details. In the field of finite element solution of partial differential equations, many general and successful libraries have emerged during the last couple of decades, e.g., Cactus, Cogito, COMSOL Multiphysics, Deal.II, Diffpack, DOLFIN (FEniCS), Getfem++, Kaskade, Sundance, and UG (see the reference list for papers and websites).

General finite element libraries implement many standard mathematical and numerical concepts, but the software components are often not as carefully designed as their mathematical counterparts. From a software engineering point of view it is important to achieve clear separation of the various software components that build up a finite element library, such that each component can be replaced separately. Not only does this offer greater flexibility for application and library developers, but it also makes the software easier to maintain, especially under changing requirements of several developers in long-term projects. These arguments have received much attention by developers of general finite element libraries in recent years (see, e.g., Bangerth et al. (2007); Bastian et al. (2007a)).

Well designed libraries provide clear interfaces to represent this separation. Typically, the application code uses functions or objects in the interface to perform basic "high level" steps of the solution process. Problem-specific details, such as the variational form, the mesh and coefficients are passed through the interface to the library to compute a solution. Such libraries and their interfaces are generally referred to as problem solving environments (PSEs).

However, one fundamental issue in designing such software libraries is how to separate problem-specific code from general library code. Some components, such as computational meshes and linear algebra, may be implemented as reusable components (e.g. as a set of  $C++$  classes) with well-defined interfaces. However, other components, such as variational forms, are intrinsically problem-specific. As a result, those components must either be implemented and provided by the user or generated automatically by the library from a high-level description of the variational form. In either case, it becomes important to settle on a well-defined interface for how the library should communicate with those problem-specific components.

The design of such an interface is the subject of the present paper. We propose a  $C_{++}$  interface called Unified Form-assembly Code (abbreviated UFC), which provides an interface between general reusable finite element libraries and problem-specific code. In particular, a finite element library may assemble the global sparse matrix for a wide range of finite element variational forms from a given code that implements the UFC interface.

To make a successful interface, one needs a sufficiently general framework for the underlying mathematical structures and operations. The software interface in the current paper relies on a more general view of variational forms and finite element assembly than commonly found in textbooks. We therefore precisely state the mathematical background and notation in Sections 2 and 3.

UFC is significantly inspired by our needs in the tools FFC, SFC, and DOLFIN, which are software units within FEniCS, see Kirby and Logg (2006, 2007); Alnæs and Mardal (2007); Logg (2007). The interplay between these tools and UFC is explained in Section 4, which provides additional and more specific motivation for the design of UFC. Highlights of the interface are covered in Section 5. Section 6 contains some examples of high-level specifications of variational forms with the form compilers FFC and SFC, which automatically generate code compatible with the UFC interface for computing element matrices and vectors. We also explain how the interface can be used with existing libraries.

## Related Work

One major reason for the success of general finite element libraries is that many widely different physical problems can be solved by quite short application codes utilizing the same library. The opposite strategy, i.e., one application utilizing different alternative libraries, has received less attention. For example, an application might want to use an adaptive mesh data structure and its functionality from one library, a very efficient assembly routine from another library, basic iterative methods from, e.g., PETSc, combined with a preconditioner from Trilinos or Hypre. To make this composition a true plug-and-play operation, the various libraries would need to conform to a unified interface to the basic operations needed in finite element solvers. Alternatively, low level interfaces can be implemented with thin wrapper code to connect separate software components.

In numerical linear algebra, the BLAS and LAPACK interfaces have greatly simplified code writing. By expressing operations in the application code in terms of BLAS and LAPACK calls, and using the associated data (array) formats, one program can be linked to different implementations of the BLAS and LAPACK operations. Despite the great success of this approach, the idea has to little extent been explored in other areas of computational science. One recent example is Easyviz (Ring et al. (2008)), a thin unified interface to curve plotting and 2D/3D scalar- and

<sup>∗</sup>Alnæs has been supported by an Outstanding Young Investigator grant from the Norwegian Research Council.

<sup>†</sup>Mardal has been supported by the Norwegian Research Council under the grant 170650.

Copyright  $\odot$  200x Inderscience Enterprises Ltd.

vector-field visualization. This interface allows an application program to use a MATLAB-compatible syntax to create graphics, independently of the choice of graphics package (Gnuplot, Grace, MATLAB, VTK, VisIt, OpenDX, etc.). Another example is GLAS (Meerbergen (2008)), a community initiative to specify a general interface for linear algebra libraries. GLAS can be viewed as an extension and modernization of the BLAS/LAPACK idea, utilizing powerful constructs offered by C++.

Within finite elements, DUNE (Bastian et al. (2007a,b)) is a very promising attempt to define unified interfaces between application code and libraries for finite element computing. DUNE provides interfaces to data structures and solution algorithms, especially finite element grids and iterative solution methods for linear systems. In principle, one can write an application code independently of the grid data structure and the matrix solution method. DUNE does not directly address interfaces between the finite element problem definition (element matrices and vectors), and the assembly process, which is the topic of the present paper. Another difference between DUNE and our UFC interface is the choice of programming technology used in the interface: DUNE relies heavily on inlining via C++ templates for efficient single-point data retrieval, while UFC applies pointers to chunks of data. However, our view of a finite element mesh is easily adapted to a DUNE grid. The DUNE-FEM module (under development) represents interfaces to various discretization operators and serves some of the purposes of the UFC interface, though being technically quite different.

In the finite element world, there are many competing libraries, each with their own specialties. Thin interfaces offering only the least common denominator functionality do not support special features for special problems and may therefore be met with criticism. Thick interfaces, trying to incorporate "all" functionality in "all" libraries, become too complicated to serve the original purpose of simplifying software development. Obtaining community consensus for the thickness and syntax of a unified interface is obviously an extremely challenging process. The authors of this paper suggest another approach: a small group of people defines a thin (and hence efficient and easyto-use) interface, they make the software publicly available together with a detailed documentation, and demonstrate its advantages. This is our aim with the present paper.

#### 2 Finite Element Discretization

## 2.1 The Finite Element

A finite element is mathematically defined as a triplet consisting of a polygon, a polynomial function space, and a set of linear functionals, see Ciarlet (1978). Given that the dimension of the function space and the number of the (linearly independent) linear functionals are equal, the finite element is uniquely defined. Hence, we will refer to a finite element as a collection of

- a polygon  $K$ ,
- a polynomial space  $\mathcal{P}_K$  on  $K$ ,
- a set of linearly independent linear functionals, the degrees of freedom,  $L_i: \mathcal{P}_K \to \mathbb{R}, i = 1, 2, ..., n$ .

With this definition the basis functions  $\{\phi_i^K\}_{i=1}^n$  are obtained by solving the following system of equations,

$$
L_i(\phi_j) = \delta_{ij}, \quad i, j = 1, 2, \dots, n.
$$
 (1)

The computation of such a nodal basis can be automated, given (a basis for) the polynomial space  $\mathcal{P}_K$  and the set of linear functionals  $\{L_i\}_{i=1}^n$ , see Kirby (2004); Alnæs and Mardal (2007).

#### 2.2 Variational Forms

Consider the weighted Poisson problem  $-\nabla \cdot (w\nabla u) = f$ with Dirichlet boundary conditions on a domain  $\Omega \subset \mathbb{R}^d$ . Multiplying by a test function  $v \in V_h$  and integrating by parts, one obtains the variational problem

$$
\int_{\Omega} w \nabla v \cdot \nabla u \, \mathrm{d}x = \int_{\Omega} v f \, \mathrm{d}x \quad \forall v \in V_h,\tag{2}
$$

for  $u \in V_h$ . If  $w, f \in W_h$  for some discrete finite element space  $W_h$  (which may be different from  $V_h$ ), we may thus write (2) as

$$
a(v, u; w) = L(v; f) \quad \forall v \in V_h,
$$
\n(3)

where the trilinear form  $a: V_h \times V_h \times W_h \to \mathbb{R}$  is given by

$$
a(v, u; w) = \int_{\Omega} w \nabla v \cdot \nabla u \,dx \tag{4}
$$

and the bilinear form  $L: V_h \times W_h \to R$  is given by

$$
L(v; f) = \int_{\Omega} vf \, \mathrm{d}x. \tag{5}
$$

Note here that a is *bilinear* for any given fixed  $w \in W_h$ and L is linear for any given fixed  $f \in W_h$ .

In general, we shall be concerned with the discretization of finite element variational forms of general arity  $r+n > 0$ ,

$$
a: V_h^1 \times V_h^2 \times \cdots \times V_h^r \times W_h^1 \times W_h^2 \times \cdots \times W_h^n \to \mathbb{R}, \tag{6}
$$

defined on the product space  $V_h^1 \times V_h^2 \times \cdots \times V_h^r \times W_h^1 \times$  $W_h^2 \times \cdots \times W_h^n$  of two sets  $\{V_h^j\}_{j=1}^r, \{W_h^j\}_{j=1}^n$  of discrete finite element function spaces on  $\Omega$ . We refer to  $(v_1, v_2, \ldots, v_r) \in V_h^1 \times V_h^2 \times \cdots \times V_h^r$  as primary argu*ments*, and to  $(w_1, w_2, \ldots, w_n) \in W_h^1 \times W_h^2 \times \cdots \times W_h^n$  as coefficients and write

$$
a = a(v_1, \ldots, v_r; w_1, \ldots, w_n). \tag{7}
$$

In the simplest case, all function spaces are equal but there are many important examples, such as mixed methods, where the arguments come from different function spaces.

#### 2.3 Discretization

To discretize the form  $a$ , we introduce a set of bases  $\{\phi_i^1\}_{i=1}^N, \{\phi_i^2\}_{i=1}^N, \ldots, \{\phi_i^r\}_{i=1}^{N^r}$  for the function spaces  $V_h^1, V_h^2, \ldots, V_h^r$  respectively and let  $i = (i_1, i_2, \ldots, i_r)$  be a multiindex of length  $|i| = r$ . The form a then defines a rank r tensor given by

$$
A_i = a(\phi_{i_1}^1, \phi_{i_2}^2, \dots, \phi_{i_r}^r; w_1, w_2, \dots, w_n) \quad \forall i \in \mathcal{I}, \quad (8)
$$

where  $\mathcal I$  is the index set

$$
\mathcal{I} = \prod_{j=1}^{r} [1, |V_h^j|] =
$$
\n
$$
\{(1, 1, \dots, 1), (1, 1, \dots, 2), \dots, (N^1, N^2, \dots, N^r)\}.
$$
\n(9)

We refer to the tensor A as the *discrete operator* generated by the form a and the particular choice of basis functions. For any given form of arity  $r+n$ , the tensor A is a (typically sparse) tensor of rank r and dimension  $|V_h^1| \times |V_h^2| \times \ldots \times$  $|V_h^r| = N^1 \times N^2 \times \ldots \times N^r.$ 

Typically, the rank r is 0, 1, or 2. When  $r = 0$ , the tensor A is a scalar (a tensor of rank zero), when  $r = 1$ , the tensor A is a vector (the "load vector") and when  $r = 2$ , the tensor A is a matrix (the "stiffness matrix"). Forms of higher arity also appear, though they are rarely assembled as a higher-dimensional sparse tensor.

Note here that we consider the functions  $w_1, w_2, \ldots, w_n$ as fixed in the sense that the discrete operator A is computed for a given set of functions, which we refer to as coefficients. As an example, consider again the variational problem (2) for the weighted Poisson's equation. For the trilinear form a, the rank is  $r = 2$  and the number of coefficients is  $n = 1$ , while for the linear form L, the rank is  $r = 1$  and the number of coefficients is  $n = 1$ . We may also choose to directly compute the action of the form a obtained by assembling a vector from the form

$$
a(v_1; w_1, w2) = \int_{\Omega} w_1 \nabla v_1 \cdot \nabla w_2 \, \mathrm{d}x,\tag{10}
$$

where now  $r = 1$  and  $n = 2$ .

We list below a few other examples to illustrate the notation.

Example 2.1. Our first example is related to the divergence constraint in fluid flow. Let the form a be given by

$$
a(q, u) = \int_{\Omega} q \nabla \cdot u \, dx, \quad q \in V_h^1, \quad u \in V_h^2,\tag{11}
$$

where  $V_h^1$  is a space of scalar-valued functions and where  $V_h^2$  is a space of vector-valued functions. The form  $a$  :  $V_h^1 \times V_h^2 \to \mathbb{R}$  has two primary arguments and thus  $r = 2$ . Furthermore, the form does not depend on any coefficients and thus  $n = 0$ .

Example 2.2. Another common form in fluid flow (with variable density) is

$$
a(v, u; w, \varrho) = \int_{\Omega} v \, \varrho \, w \cdot \nabla u \, dx. \tag{12}
$$

Here,  $v \in V_h^1$ ,  $u \in V_h^2$ ,  $w \in W_h^1$ ,  $\varrho \in W_h^2$ , where  $V_h^1$ ,  $V_h^2$ , and  $W_h^1$  are spaces of vector-valued functions, while  $W_h^2$ is a space of scalar-valued functions. The form takes four arguments, where two of the arguments are coefficients,

$$
a: V_h^1 \times V_h^2 \times W_h^1 \times W_h^2 \to \mathbb{R}.\tag{13}
$$

Hence,  $r = 2$  and  $n = 2$ .

**Example 2.3.** The  $H^1(\Omega)$  norm of the error  $e = u - u_h$ squared is

$$
a(x, u_h) = \int_{\Omega} (u - u_h)^2 + |\nabla(u - u_h)|^2 \, dx. \tag{14}
$$

The form takes two arguments and both are coefficients,

$$
a: W_h^1 \times W_h^2 \to \mathbb{R}.\tag{15}
$$

Hence,  $r = 0$  and  $n = 2$ .

#### 3 Finite Element Assembly

The standard algorithm for computing the global sparse tensor A is known as assembly, see Zienkiewicz et al. (1967); Hughes (1987). By this algorithm, the tensor A may be computed by assembling (summing) the contributions from the local entities of a finite element mesh. To express this algorithm for assembly of the global sparse tensor A for a general finite element variational form of arity  $r$ , we introduce the following notation and assumptions.

Let  $\mathcal{T} = \{K\}$  be a set of disjoint cells (a triangulation) partitioning the domain  $\Omega = \bigcup_{K \in \mathcal{T}} K$ . Further, let  $\partial_e \mathcal{T}$ denote the set of exterior facets (the set of cell facets incident with the boundary  $\partial\Omega$ ), and let  $\partial_i \mathcal{T}$  denote the set of interior facets (the set of cell facets non-incident with the boundary  $\partial\Omega$ ). For each discrete function space  $V_h^j$ ,  $j = 1, 2, ..., r$ , we assume that the global basis  $\{\phi_i^j\}_{i=1}^{N^j}$ is obtained by patching together local function spaces  $\mathcal{P}^j_K$ on each cell  $K$  as determined by a local-to-global mapping.

We shall further assume that the variational form (6) may be expressed as a sum of integrals over the cells  $\mathcal{T}$ , the exterior facets  $\partial_e \mathcal{T}$  and the interior facets  $\partial_i \mathcal{T}$ . We shall allow integrals expressed on disjoint subsets  $\mathcal{T} = \cup_{k=1}^{n_c} \mathcal{T}_k$ ,  $\partial_e \mathcal{T} = \bigcup_{k=1}^{n_e} \partial_e \mathcal{T}_k$  and  $\partial_i \mathcal{T} = \bigcup_{k=1}^{n_i} \partial_i \mathcal{T}_k$  respectively. We thus assume that the form  $a$  is given by

$$
a(v_1, ..., v_r; w_1, ..., w_n) =
$$
  
\n
$$
\sum_{k=1}^{n_c} \sum_{K \in \mathcal{T}_k} \int_K I_k^c(v_1, ..., v_r; w_1, ..., w_n) dx
$$
  
\n
$$
+ \sum_{k=1}^{n_c} \sum_{S \in \partial_c \mathcal{T}_k} \int_S I_k^c(v_1, ..., v_r; w_1, ..., w_n) ds
$$
  
\n
$$
+ \sum_{k=1}^{n_i} \sum_{S \in \partial_i \mathcal{T}_k} \int_S I_k^i(v_1, ..., v_r; w_1, ..., w_n) ds.
$$
\n(16)

We refer to an integral over a cell  $K$  as a *cell integral*, an integral over an exterior facet  $S$  as an exterior facet integral (typically used to implement Neumann and Robin type boundary conditions), and to an integral over an interior facet S as an interior facet integral (typically used in discontinuous Galerkin methods).

For simplicity, we consider here initially assembly of the global sparse tensor  $A$  corresponding to a form  $a$  given by a single integral over all cells  $\mathcal{T}$ , and later extend to the general case where we must also account for contributions from several cell integrals, interior facet integrals and exterior facet integrals.

We thus consider the form

$$
a(v_1, \ldots, v_r; w_1, \ldots, w_n) =
$$

$$
\sum_{K \in \mathcal{T}} \int_K I^c(v_1, \ldots, v_r; w_1, \ldots, w_n) dx,
$$
 (17)

for which the global sparse tensor  $A$  is given by

$$
A_i = \sum_{K \in \mathcal{T}} \int_K I^c(\phi_{i_1}^1, \dots, \phi_{i_r}^r; w_1, \dots, w_n) \, dx. \tag{18}
$$

To see how to compute the tensor A by summing the local contributions from each cell K, we let  $n_K^j = |\mathcal{P}^j_K|$  denote the dimension of the local finite element space on  $K$  for the *j*th primary argument  $v_j \in V_h^j$  for  $j = 1, 2, ..., r$ . Furthermore, let

$$
\iota_K^j : [1, n_K^j] \to [1, N^j] \tag{19}
$$

denote the local-to-global mapping for  $V_h^j$ , that is, on any given  $K \in \mathcal{T}$ , the mapping  $\iota_K^j$  maps the number of a local degree of freedom (or, equivalently, local basis function) to the number of the corresponding global degree of freedom (or, equivalently, global basis function). We then define for each  $K \in \mathcal{T}$  the collective local-to-global mapping  $\iota_K$ :  $\mathcal{I}_K \to \mathcal{I}$  by

$$
\iota_K(i) = (\iota_K^1(i_1), \iota_K^2(i_2), \dots, \iota_K^r(i_r)) \quad \forall i \in \mathcal{I}_K, \qquad (20)
$$

where  $\mathcal{I}_K$  is the index set

$$
\mathcal{I}_K = \prod_{j=1}^r [1, |\mathcal{P}_K^j|]
$$
  
= {(1, 1, ..., 1), (1, 1, ..., 2), ..., (n\_K^1, n\_K^2, ..., n\_K^r)}. (21)

Furthermore, for each  $V_h^j$  we let  $\{\phi_i^{K,j}\}_{i=1}^{n_K^j}$  denote the restriction to an element  $K$  of the subset of the basis  $\{\phi_i^j\}_{i=1}^{N^j} \subset \mathcal{P}_K^j$  of  $V_h^j$  supported on K.

We may now compute  $A$  by summing the contributions from the local cells,

$$
A_i = \sum_{K \in \mathcal{I}_i} \int_K I^c(\phi_{i_1}^1, \dots, \phi_{i_r}^r; w_1, \dots, w_n) dx
$$
  
= 
$$
\sum_{K \in \mathcal{I}_i} \int_K I^c(\phi_{(i_K)}^{K,1}, \dots, \phi_{(i_K)}^{K,r}, \dots, w_n) dx
$$
  
= 
$$
\sum_{K \in \mathcal{I}_i} A_{i_K}^K(x_i),
$$

where  $A^K$  is the local *cell tensor* on cell K (the "element" stiffness matrix"), given by

$$
A_i^K = \int_K I^c(\phi_{i_1}^{K,1}, \dots, \phi_{i_r}^{K,r}; w_1, \dots, w_n) \, dx,\tag{23}
$$

and where  $\mathcal{T}_i$  denotes the set of cells on which all basis functions  $\phi_{i_1}^1, \phi_{i_2}^2, \ldots, \phi_{i_r}^r$  are supported. Similarly, we may sum the local contributions from the exterior and interior facets in the form of local exterior facet tensors and interior facet tensors.

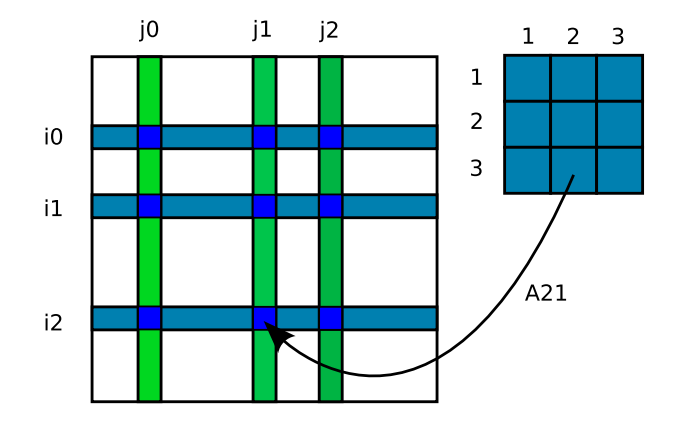

Figure 1: Adding the entries of a cell tensor  $A^K$  to the global tensor A using the local-to-global mapping  $\iota_K$ , illustrated here for a rank two tensor (a matrix).

In Algorithm 1, we present a general algorithm for assembling the contributions from the local cell, exterior facet and interior facet tensors into a global sparse tensor. In all cases, we iterate over all entities (cells, exterior or interior facets), compute the local cell tensor  $A^K$  (or exterior/interior facet tensor  $A<sup>S</sup>$  and add it to the global sparse tensor as determined by the local-to-global mapping, see Figure 1.

## 4 Software Framework for Finite Element Assembly

(22) refer to the software component responsible for assembling In a finite element application code, typical input from the user is the variational (weak) form of a PDE, a choice of finite elements, a geometry represented by a mesh, and user-defined functions that appear as coefficients in the variational form. For a linear PDE, the typical solution procedure consists of first assembling a (sparse) linear system  $AU = b$  from given user input and then solving that linear system to obtain the degrees of freedom  $U$  for the discrete finite element approximation  $u<sub>h</sub>$  of the exact solution  $u$  of the PDE. Even when the solution procedure is more involved, as for a nonlinear problem requiring an iterative procedure, each iteration may involve assembling matrices and vectors. It is therefore clear that the assembly of matrices and vectors (or in general tensors) is an important task for any finite element software framework. We Algorithm 1 Assembling the global tensor A from the local contributions on all cells, exterior and interior facets. For assembly over exterior facets,  $K(S)$  refers to the cell  $K \in \mathcal{T}$  incident to the exterior facet S, and for assembly over interior facets,  $K(S)$  refers to the "macro cell" consisting of the pair of cells  $K^+$  and  $K^-$  incident to the interior facet S.  $A = 0$ 

(i) Assemble contributions from all cells for each  $K \in \mathcal{T}$ 

for  $j = 1, 2, ..., r$ : Tabulate the local-to-global mapping  $\iota_K^j$ 

for  $j = 1, 2, ..., n$ : Extract the values of  $w_i$  on K

Take  $0 \leq k \leq n_c$  such that  $K \in \mathcal{T}_k$ Tabulate the cell tensor  $A^K$  for  $I_k^c$ <br>Add  $A_i^K$  to  $A_{\iota_K^1(i_1),\iota_K^2(i_2),\dots,\iota_K^r(i_r)}$  for  $i \in I_K$ 

(ii) Assemble contributions from all exterior facets for each  $S \in \partial_e \mathcal{T}$ 

for  $j = 1, 2, ..., r$ : Tabulate the local-to-global mapping  $\iota_l^j$  $K(S)$ 

for  $j = 1, 2, ..., n$ : Extract the values of  $w_i$  on  $K(S)$ 

Take  $0 \leq k \leq n_e$  such that  $S \in \partial_e \mathcal{T}_k$ Tabulate the exterior facet tensor  $A^S$  for  $I^e_k$ <br>Add  $A^S_i$  to  $A_{\iota^1_{K(S)}(i_1),\iota^2_{K(S)}(i_2),\dots,\iota^r_{K(S)}(i_r)}$  for  $i \in I_{K(S)}$ 

(iii) Assemble contributions from all interior facets for each  $S \in \partial_i \mathcal{T}$ 

for  $j = 1, 2, ..., r$ : Tabulate the local-to-global mapping  $\iota^j_i$  $K(S)$ 

for  $j = 1, 2, ..., n$ : Extract the values of  $w_i$  on  $K(S)$ 

Take  $0 \leq k \leq n_i$  such that  $S \in \partial_i \mathcal{T}_k$ Tabulate the interior facet tensor  $A^S$  for  $I^i_k$ Add  $A_i^S$  to  $A_{\iota^1_{K(S)}(i_1),\iota^2_{K(S)}(i_2),\ldots,\iota^r_{K(S)}(i_r)}$  for  $i \in I_{K(S)}$ 

a tensor from given user input consisting of a variational form, finite element function spaces, mesh and coefficients as the Assembler.

As demonstrated in Algorithm 1, the Assembler needs to iterate over the cells in the mesh, tabulate degree of freedom mappings, extract local values of coefficients, compute the local element tensor, and add each element tensor to the global tensor which is the final output. Thus, the Assembler is a software component where many other components are combined. It is therefore important that the software components on which the Assembler depends have well-defined interfaces. We discuss some issues relating to the design of these software components below and then demonstrate how these software components together with the Assembler may be combined into a general software framework for finite element assembly.

#### 4.1 Variational Forms

Implementations of discrete variational forms in a general finite element library usually consists of programming expressions for the integrands  $I_k^c$ ,  $I_k^e$ ,  $I_k^i$  (see Equation (16)), eventually writing a quadrature loop and loop over element matrix indices depending on the abstraction level of the library (see Bangerth et al. (2007); Langtangen (2003b)).

The motivation behind the UFC interface is to separate the implementation of the form from other details of the assembly such as the mesh and linear algebra libraries in use.

In the FEniCS finite element software framework a highlevel form language embedded in Python is used to define the variational form and finite elements. This reduces the distance from the mathematical formulation of a PDE to an implementation of a PDE solver, removes tedious and error-prone tasks such as coding PDE-specific assembly loops, and enables rapid prototyping of new models and methods. To retain computational efficiency, we generate efficient low-level code from the abstract form description. Code generation adds another complexity layer to the software, and it becomes even more important to keep a clear separation between software components such that the interface between generated code and library code is well defined. This is achieved by generating implementations of the UFC interface.

#### 4.2 Mesh Libraries

Many different representations of computational meshes exist. Typically, each finite element library provides its own internal implementation of a computational mesh. We have not wished to tie the UFC interface to one particular mesh representation or one particular library. Still, several operations like the element tensor computation depends on local mesh data. For this reason, the UFC interface provides a low-level data structure to communicate single cell data. In addition, a small data structure is used to communicate global mesh dimensions, which is necessary for computing the local-to-global mapping. Assemblers implemented on top of the UFC interface must therefore be able to copy/translate cell data from the mesh library being used to the UFC data structure (which involves a minimal overhead). This makes it possible to achieve separation between the mesh representation and the element tensor computation. The Assembler implemented in FEniCS (as part of DOLFIN) is implemented for one particular mesh format, see Logg (2008), but an Assembler component could easily be written for other mesh libraries like the PETSc Sieve, see Karpeev and Knepley (2005) and DUNE's grid interface (Bastian et al. (2007a,b)).

## 4.3 Linear Algebra Libraries

It is desirable to reuse existing high-performance linear algebra libraries like PETSc and Trilinos. It is therefore important that the Assembler is able to assemble element tensors into global matrices and vectors implemented by external libraries. Aggregation into matrix and vector data structures are fairly similar operations, typically consisting of passing array pointers to existing functions in the linear algebra libraries. By implementing a common interface for assembly into tensors of arbitrary rank, the same assembly routine can be reused for any linear algebra library without changes. This avoids duplication of assembly code, and one may easily change the output format of the assembly procedure. The details of these interfaces are beyond the scope of the current paper. At the time of writing, we have written assembly routines with support for matrices and vectors from Epetra (Trilinos), PETSc, PyCC, and uBLAS in addition to scalars.

With components available for finite element variational forms, mesh representation, and linear algebra, we may use the UFC interface to combine these components to build a PSE for partial differential equations. The central component of this PSE is the Assembler. As illustrated in Figure 2, the Assembler takes as input a variational form, communicated through the UFC interface, a mesh and a set of functions (the coefficients), and assembles a tensor.

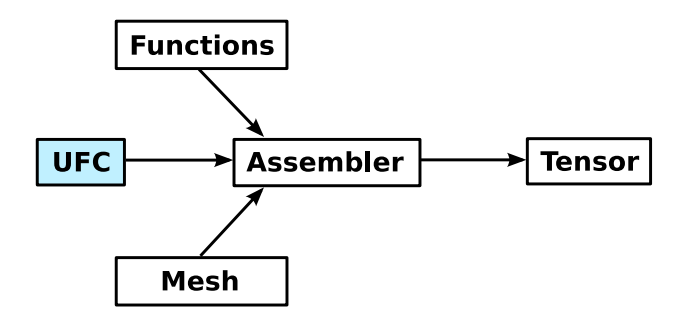

Figure 2: Assembling a tensor from a given UFC, mesh and functions (coefficients).

In FEniCS, we have additional application-level abstractions for expressing variational forms, meshes, functions and linear algebra objects to achieve a consistent high-level user-interface. The generation of the UFC code may then be hidden from the user, who just provides a high-level description of the form. The PSE may then automatically generate the UFC at run-time, functioning as just-in-time (JIT) compiler, and call the Assembler with the generated UFC. Below, we demonstrate how this may be done in the Python interface of DOLFIN. The user here defines a finite element function space, and a pair of bilinear and linear

forms  $a(v, u) = \int_{\Omega} \nabla v \cdot \nabla u + vu \,dx$  and  $L = \int_{\Omega} vf \,dx$ , from which a matrix and vector may be assembled by calls to the function assemble. A linear system solver may then be invoked to compute the degrees of freedom of the solution.

element = FiniteElement("CG", "triangle", 1)  $v = TestFunction(element)$ <br> $v = TrialFunction(element)$ = TrialFunction(element)  $f = Function(element, mesh, 100.0)$  $a = dot(grad(v), grad(u)) * dx + v * u * dx$  $L = v * f * dx$  $A =$  assemble(a, mesh)  $b =$  assemble( $L$ , mesh)  $U = solve(A, b)$ 

While FEniCS provides an integrated environment, including the PSE DOLFIN and the two form compilers FFC (FEniCS Form Compiler) and SFC (SyFi Form Compiler), the fact that these components comply with the UFC interface means that they may also be used interchangeably in heterogeneous environments together with other libraries (that implement or use the UFC interface). This is illustrated in the flow diagram of Figure 3 where alternate routes from mathematical description to matrix assembly are demonstrated.

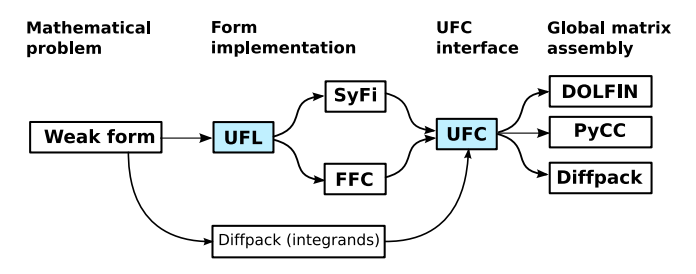

Figure 3: Alternate routes from mathematical description to matrix assembly enabled by the UFC interface (Note that the Diffpack example is fictional).

In Figure 3, we have also included another interface UFL (Unified Form Language) which provides a unified way to express finite element variational forms. The UFL interface is currently in development. Together, UFL and UFC provide a unified interface for the input and output of form compilers, see Figure 4 .

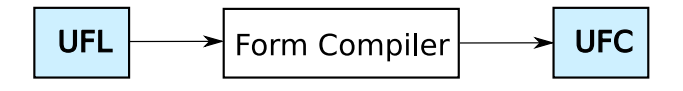

Figure 4: An abstract definition (UFL) of a finite element variational form is given as input to a form compiler, which generates UFC code as output.

## 5 The UFC Interface

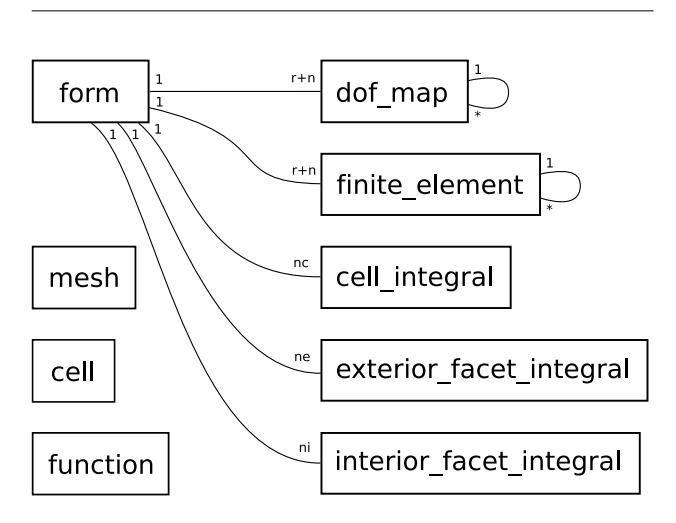

Figure 5: UML diagram of the UFC class relations

The UFC interface consists of a small collection of abstract C++ classes that represent common components for assembling tensors using the finite element method. These classes are accompanied by a well documented (Alnæs et al. (2007)) set of conventions for numbering of cell data and other arrays. We have strived to make the classes as simple as possible while not sacrificing generality or efficiency. Data is passed as plain C arrays for efficiency and minimal dependencies. Most functions are declared const, reflecting that the operations they represent should not change the outcome of future operations.<sup>1</sup> Other initialization of implementation-specific data should ideally be performed in constructors.

One can ask why the UFC interface consists of classes and not plain functions. There are three reasons for this. First, we want to handle each form as a self contained "black box", which can be passed around easily in an application. Many functions belong together conceptually, thus making it natural to collect them in a class "namespace". Second, we need multiple versions of each function in the software representation of variational forms, in particular to represent multiple variational forms and multiple finite element function spaces. This is best achieved by making each such function a member function of a class and having multiple instances of that class. Third, UFC function implementations may need access to stored data, and with a plain function-based interface these data would then need to be global variables. In particular, when existing libraries or applications want to implement the UFC interface, it may be necessary for the subclasses of UFC classes to inherit from existing classes or to have pointers to other objects.

### 5.1 Class Relations

Figure (5) shows all the classes and their relations. The classes mesh, cell, and function provide the means for

communicating mesh and coefficient function data as arguments. Each argument of the form (both primary arguments and coefficients) is represented by a finite element and dof map object. The integrals are represented by one of the classes cell integral, exterior facet integral, or interior facet integral. An object of the class form gives access to all other objects in a particular implementation. In this paper, we will not describe all the functions of these classes in detail. A complete specification can be found in the manual (Alnæs et al. (2007)).

At the core of UFC is the class form, which represents the general variational form a of Equation (16). Subclasses of form must implement factory functions which may be called to create cell integral, exterior facet integral and interior facet integral objects. These objects in turn know how to compute their respective contribution from a cell or facet during assembly. A code snippet from the form class declaration is shown below.

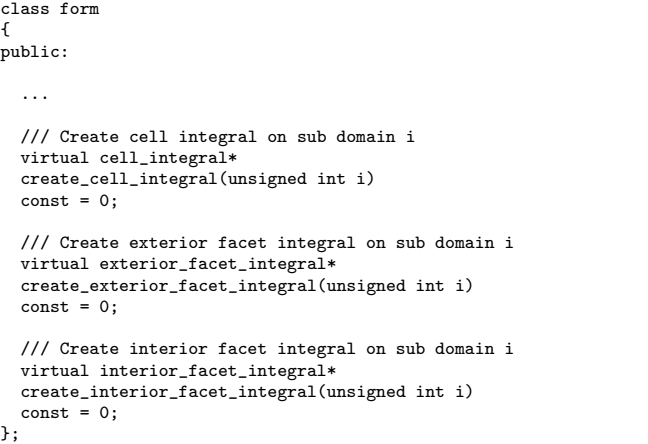

The form class also specifies functions for creating finite element and dof map objects for the finite element function spaces  $\{V_h^j\}_{j=1}^r$ ,  $\{W_h^j\}_{j=1}^n$  of the variational form. The finite element object provides functionality such as evaluation of degrees of freedom and evaluation of basis functions and their derivatives. The dof map object provides functionality such as tabulating the local-to-global mapping of degrees of freedom on a single element, as well as tabulation of subsets associated with particular mesh entities, used to apply Dirichlet boundary conditions and build connectivity information.

Both the finite element and dof map classes can represent mixed elements, in which case it is possible to obtain finite element and dof map objects for each subelement in a hierarchical manner. Vector elements composed of scalar elements are in this context treated as special cases of mixed elements where all sub-elements are equal. Thus, e.g., from a dof map representing a  $P_2 - P_1$ Taylor-Hood element, it is possible to extract one dof map for the quadratic vector element and one dof map for the linear scalar element. From the vector element, a dof map for the quadratic scalar element of each vector component

 $\overline{1}$ The exceptions are the functions to initialize a dof map.

can be obtained. This can be used to access subcomponents from the solution of a mixed system.

#### 5.2 Stages in the Assembly Algorithm

```
enum shape {interval, triangle, quadrilateral,
            tetrahedron, hexahedron};
class cell {
public:
  shape cell_shape;
  unsigned int topological_dimension;
  unsigned int geometric_dimension;
  /// Array of global indices for the mesh entities of the cell
  unsigned int** entity_indices;
  /// Array of coordinates for the vertices of the cell
  double** coordinates;
};
```
Figure 6: Data structure for communicating single cell data.

Next, we focus on a few key parts of the interface and explain how these can be used to implement the assembly algorithm (Algorithm 1). This algorithm consists of three stages: (i) assembling the contributions from all cells, (ii) assembling the contributions from all exterior facets, and (iii) assembling the contributions from all interior facets.

Each of the three assembly stages  $(i)$ – $(iii)$  of Algorithm 1 is further composed of five steps. In the first step, the polygon  $K$  is fetched from the mesh, typically implemented by filling a cell structure (see Figure 6) with coordinate data and global numbering of the mesh entities in the cell. This step depends on the specific mesh being used.

Secondly, the local-to-global mapping of degrees of freedom is tabulated for each of the function spaces. That is, for each of the discrete finite element spaces on  $K$ , we tabulate (or possibly compute) the global indices for the degrees of freedom on  $\{V_h^j\}_{j=1}^r$  and  $\{W_h^j\}_{j=1}^n$ .

The class dof map represents the mapping between local and global degrees of freedom for a finite element space. A dof map is initialized with global mesh dimensions by calling the function init mesh(const mesh& m). If this function returns true, the dof map should be additionally initialized by calling the function init cell(const mesh& m, const cell& c) for each cell in the global mesh, followed by init cell finalize after the last cell. After the initialization stage, the mapping may be tabulated at a given cell by calling a function with the following signature.

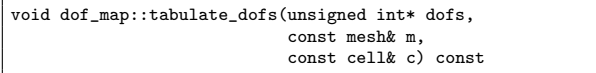

Here, unsigned int\* dofs is a pointer to the first element of an array of unsigned integers that will be filled with the local-to-global mapping on the current cell during the function call.

In the third step of each stage of Algorithm 1, we may use the tabulated local-to-global mapping to interpolate (extract) the local values of any of the coefficients in  $\{W_h^j\}_{j=1}^n$ .

If a coefficient  $w_j$  is not given as a linear combination of basis functions for  $W_h^j$ , it must at this step be interpolated into  $W_h^j$ , using the interpolant defined by the degrees of freedom of  $W_h^j$  (for example point evaluation at a set of nodal points). In this case, the coefficient function is passed as an implementation of the function interface (a simple functor) to the function evaluate\_dofs.

```
/// Evaluate linear functionals for all dofs on the function f
void finite_element::evaluate_dofs(double *values,
                                   const function& f,
                                   const cell& c) const
```
In the fourth step, the local element tensor contributions (cell or exterior/interior facet tensors) are computed. This is done by a call to the function tabulate\_tensor, illustrated below for a cell integral.

```
void cell_integral::tabulate_tensor(double* A,
                                     const. double * const * w.
                                     const cell& c) const
```
Similarly, one may evaluate interior and exterior facet contributions using slightly different function signatures.

Finally, at the fifth step, the local element tensor contributions are added to the global tensor, using the localto-global mappings previously obtained by calls to the tabulate dofs function. This is a simple operation that depends on the linear algebra library in use.

#### 6 Examples

In this section, we demonstrate how UFC is used in practice in DOLFIN, FFC, and SFC. First, we show a part of the assembly algorithm (Algorithm 1) as implemented in DOLFIN. We then show examples of input to the form compilers FFC and SFC as well as part of the corresponding UFC code generated as output. Examples include Poisson's equation and linear convection (see Example 2.2).

## 6.1 An Example UFC Assembler

To demonstrate how one may implement an assembler based on the UFC interface, we provide here a (somewhat simplified) excerpt from the DOLFIN assembler.

```
for (CellIterator cell(mesh); !cell.end(); ++cell)
{
 ufc.update(*cell);
  for (uint i = 0; i < ufc.form.rank(); i++)
    dof_map_set[i].tabulate_dofs(ufc.dofs[i], *cell);
  for (uint i = 0; i < coefficients.size(); i++)
    coefficients[i]->interpolate(ufc.w[i], ufc.cell,
                                 *ufc.coefficient_elements[i],
                                  *cell);
```

```
integral->tabulate_tensor(ufc.A, ufc.w, ufc.cell);
```
A.add(ufc.A, ufc.local\_dimensions, ufc.dofs); }

The outer loop iterates over all cells in a given mesh. For each cell, a ufc::cell is updated and the local-to-global mapping is constructed. We then interpolate all the form coefficients on the cell and compute the element tensor. At the end of the iteration, the local-to-global mapping is used to add the local tensor to the global tensor.

## 6.2 FFC Examples

The form compiler FFC provides a simple language for specification of variational forms, which may be entered either directly in Python or in text files given to the compiler on the command-line. For each variational form given as input, FFC generates UFC-compliant C++ code for evaluation of the corresponding element tensor(s).

#### Poisson's Equation

We consider the following input file to FFC for Poisson's equation.

```
element = FiniteElement("Lagrange", "triangle", 1)
v = TestFunction(element)
u = TrialFunction(element)
f = Function(element)
a = dot(grad(v), grad(u)) * dxL = v*f*dx
```
Here, the two forms a (bilinear) and L (linear) are defined. Both the test and trial spaces are spanned by linear Lagrange elements on triangles in two dimensions. When compiling this code using  $FFC$ , a  $C++$  header file is created, containing UFC code that may be used to assemble the global sparse stiffness matrix and load vector. Below, we present the code generated for evaluation of the element stiffness matrix for the bilinear form a.

```
virtual void tabulate_tensor(double* A,
                                const double * const * w,
                                const ufc::cell& c) const
{
  // Extract vertex coordinates
  const double * const * x = c.coordinates:
  // Compute Jacobian of affine map from reference cell
  const double J_00 = x[1][0] - x[0][0];
  const double J_01 = x[2][0] - x[0][0];
  const double J_10 = x[1][1] - x[0][1];
  const double J_11 = x[2][1] - x[0][1];
  // Compute determinant of Jacobian
  double detJ = J_00*J_11 - J_01*J_10;
  // Compute inverse of Jacobian
  const double Jinv_00 = J_11 / detJ;
const double Jinv_01 = -J_01 / detJ;
  const double \text{Jinv}_10 = -\text{J}_10 / \text{detJ};
  const double \text{Jinv}_11 = J_00 / \text{det}J;
  // Set scale factor
  const double det = std::abs(detJ);
  // Compute geometry tensors
  \frac{1}{1}const double G0_0_0 = det*(Jinv_00*Jinv_00 + Jinv_01*Jinv_01);
  const double G0_0_1 = det*(Jinv_00*Jinv_10 + Jinv_01*Jinv_11);
  const double G_0_1_0 = det * (Jinv_10 * Jinv_0 + Jinv_1 * Jinv_0);
```

```
const double G_1_1 = det * (Jinv_10 * Jinv_10 + Jinv_11 * Jinv_11);
  // Compute element tensor
  A[0] = 0.5*G0_00 + 0.5*G0_01 + 0.5*G0_11 - 0.5*G0_11;<br>A[1] = -0.5*G0_00 - 0.5*G0_10;\overline{A[2]} = -0.5*GO_01 - 0.5*GO_11;A[3] = -0.5*GO_0 0 - 0.5*GO_0 1;A[4] = 0.5*GO 0 0;A[5] = 0.5 * GO_0_1;A[6] = -0.5*G0_10 - 0.5*G0_11;A[7] = 0.5 * GO_1_0;A[8] = 0.5*GO_11;}
```
In FFC, an element tensor contribution is computed as a tensor contraction between a geometry tensor varying from cell to cell, and a geometry independent tensor on a reference element, see Kirby and Logg (2006, 2007). For simple forms, like the one under discussion, the main work is then to construct the geometry tensor, related to the geometrical mapping between the reference element and physical element.

Having computed the element tensor, one needs to compute the local-to-global mapping in order to know where to insert the local contributions in the global tensor. This mapping may be obtained by calling the member function tabulate dofs of the class ufc::dof map. FFC uses an implicit ordering scheme, based on the indices of the topological entities in the mesh. This information may be extracted from the ufc::cell attribute entity indices.

```
virtual void tabulate_dofs(unsigned int* dofs,
                           const ufc::mesh& m,
                            const ufc::cell& c) const
{
 dofs[0] = c.entity\_indices[0][0];dofs[1] = c.entity\_indices[0][1];dofs[2] = c.e.entity_indices[0][2];
}
```
For Lagrange elements on triangles, each degree of freedom is associated with a global vertex. Hence, FFC constructs the mapping by picking the corresponding global vertex number for each degree of freedom.

## Linear Convection

Consider the variational form in Example 2.2. The input file to FFC reads as follows.

```
vector_element = VectorElement("Lagrange", "triangle", 1)
scalar_element = FiniteElement("Lagrange", "triangle", 1)
v = TestFunction(vector_element)
u = TrialFunction(vector_element)
w = Function(vector_element)
rho = Function(scalar_element)
a = \text{rho*v}[i]*w[j]*u[i].dx(j)*dx
```
The code generated for the tabulate\_tensor function is presented below. Computations involving coefficients are performed by interpolating the functions w and  $\rho$  on the cell under consideration. (These values are stored in the array w below.) For clarity, some code has been omitted in this example.

```
virtual void tabulate_tensor(double* A,
                                 const double * const * w,
                                 const ufc::cell& c) const
{
  // Extract vertex coordinates and compute Jacobian etc
  // as in previous example
  ...
// Compute coefficients
  const double c1_0_0 = w[1][0];
  const double c1_0_0_1 = w[1][1];
  const double c1_0_0_2 = w[1][2];
  const double c0_01_0 = w[0][0];
  const double c0_0_1 = \sqrt{0}[1];
  const double c0_0_1_2 = w[0][2];
  const double c0_0 1_3 = \sqrt{0} [3];
  const double c0_0_1_4 = w[0][4]const double c0015 = w[0][5];
  // Compute geometry tensors
  const double G0_0_0_0_0 = det*c1_0_0_0*c0_0_1_0*Jinv_00;
const double G0_0_0_1_0 = det*c1_0_0_0*c0_0_1_0*Jinv_10;
  const double GO_0_1_0_0 = det * c1_0_0 * c0_0_1_1 * Jinv_00;...
  // Compute element tensor
  A[0] = -0.05*G0_0_0_0_0_0 - \ldots<br>A[1] = 0.05*G0_0_0_0_0_0 + \ldotsA[2] = 0.05*GO 0 0 1 0 + ......
}
```
The local-to-global mapping for the space of piecewise linear vectors is computed by associating two values with each vertex. The code generated for tabulate dofs is presented below.

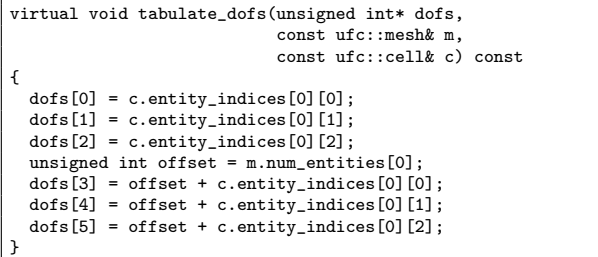

FFC generates code for arbitrary multilinear forms and currently supports arbitrary degree continuous Lagrange elements, discontinuous elements, RT elements, BDM elements, BDFM elements and Nedelec elements in two and three space dimensions.

## 6.3 SFC Examples

SFC is another form compiler producing UFC code, in which the user defines variational forms in Python using a symbolic engine based on GiNaC (Bauer et al. (2006)). It has a slightly different feature set than FFC, e.g., using symbolic differentiation to automatically compute the Jacobi matrix of a nonlinear form. The resulting low-level UFC code is very similar.

## Poisson's Equation

The Poisson equation in SFC is specified by defining the following callback function.

def poisson(v, u, itg): GinvT = itg.GinvT()  $Du = grad(u, GinvT)$ 

 $Dv = grad(v, GinvT)$ return inner(Du, Dv)

Here, v and u are the test and trial functions, respectively, and itg is an integral object containing information about the mapping between physical coordinates and the reference element.

The generated code for tabulating the element stiffness matrix for scalar linear Lagrange elements on triangles reads as follows.

```
void stiffness_matrix::tabulate_tensor(double* A,
                           const double * const * w
                                 const ufc::cell& c) const
{
 const double x0 = c.coordinates[0][0];
  const double y0 = c.coordinates[0][1];
  const double x1 = c.coordinates[1][0];
 const double y1 = c.cordinates[1][1];
  const double x2 = c.coordinates[2][0];
  const double y2 = c.coordinates[2][1];
  const double G00 = x1-x0;
  const double G01 = -x0+x2;
  const double G10 = y1-y0;
  const double G11 = -y0+y2;<br>const double detG = fabs(-G01*G10+G11*G00);
  const double GinvTOO = -G11/ (GO1*G10-G11*GOO);
  const double GinvT01 = 1.0/( G01*G10-G11*G00)*G10;
  const double GinvT10 = 1.0/6.601*G10-G11*G00)*G01;
  const double GinvT11 = -G00/(G01*G10-G11*GO0);
  A[3*0 + 0] = detG * (5. e-01 * (GinvT11 * GinvT11) + ...A[3*0 + 1] = (-5 \cdot e - 01*GinvTO0*GinvTO1+-5 \cdot e - 0...A[3*0 + 2] = (-5 \cdot e - 01 * (GinvT11 * GinvT11) + -5 \cdot e...A[3*1 + 0] = (-5 \cdot e - 01*GinvTO0*GinvTO1+-5 \cdot e - 0...A[3*1 + 1] = (5.e-01*(GinvT00*GinvT00)+5.e-0...A[3*1 + 2] = detG * (5 \cdot e - 01 * GinyT00 * GinyT01 + 5...A[3*2 + 0] = (-5 \cdot e - 01 * (GinvT11 * GinvT11) + 5 \cdot e...A[3*2 + 1] = detG * (5 \cdot e - 01 * GinyT00 * GinyT01 + 5...A[3*2 + 2] = detG * (5 \cdot e - 01 * (GinvT11 * GinvT11) + ...}
```
In the current implementation, SFC explicitly constructs a local-to-global mapping at run-time. In this case, with Lagrange elements, the global coordinates identify the degrees of freedom. The UFC interface supports constructing the local-to-global mapping through the init mesh and init cell methods of ufc::dof map. Below, we present the code generated for init cell (where we use additional structures of type Ptv (point) for representing degrees of freedom and the container Dof Ptv dof for building the local-to-global mapping).

```
void dof_map_2D::init_cell(const ufc::mesh& m, const ufc::cell& c)
{
 // coordinates
  double x0 = c.coordinates[0][0]; double y0 = c.coordinates[0][1];
 double x1 = c.coordinates[1][0]; double y1 = c.coordinates[1][1]
 double x2 = c.coordinates[2][0]; double y2 = c.coordinates[2][1];
 // affine map
  double G00 = x1 - x0;
double G01 = x2 - x0;
 double G10 = v1 - v0:
 double G11 = y2 - y0;
 unsigned int element = c.\text{entity}\_\text{indices}[2][0];double dof0[2] = { x0, y0 };Ptv pdof0(2, dof0);
 dof.insert_dof(element, 0, pdof0);
  double dof1[2] = { G00+x0, y0+G10 };Ptv pdof1(2, dof1);
```

```
dof.insert_dof(element, 1, pdof1);
 double dof2[2] = { \n  x0+G01, G11+y0 };Ptv pdof2(2, dof2);
 dof.insert_dof(element, 2, pdof2);
}
```
The dof map class is only responsible for the uniqueness of the local-to-global mapping. Possible renumbering strategies may be imposed by the assembler, for example to minimize communication when assembling in parallel.

# 7 Discussion

We have used (generated) UFC for many applications, including Poisson's equation; convection–diffusion–reaction equations; continuum equations for linear elasticity, hyperelasticity, and plasticity; the incompressible Navier-Stokes equations; and mixed formulations for the Hodge Laplacian. The types of finite elements involved include standard continuous Lagrange elements of arbitrary order, discontinuous Galerkin formulations, BDM elements, Raviart–Thomas elements, Crouzeix–Raviart elements, and Nedelec elements.

The form compilers FFC and SFC are UFC compliant, both generating efficient UFC code from an abstract problem definition. Assemblers have been implemented in DOLFIN and PyCC, using the DOLFIN mesh representation, and together covering linear algebra formats from PETSc, Trilinos (Epetra), uBLAS, and PyCC. Parallel assembly is supported in the current development version of DOLFIN, without requiring any modifications to UFC since it operates on an element level. Altogether, this demonstrates that the UFC interface is flexible both in terms of the applications and finite element formulations it covers, and in terms of its interoperability with existing libraries.

One of the main limitations in the current version of the  $UFC$  interface  $(v1.1)$  is the assumption of a homogeneous mesh, that is, only one cell shape is allowed throughout the mesh. Thus, although mesh ordering conventions have been defined for the interval, triangle, tetrahedron, quadrilateral, and hexahedron, only one type of shape can be used at any time. Also, higher order (non-affinely mapped) meshes are not supported in the current version of the interface. Another limitation is that only one fixed finite element space can be chosen for each argument of the form, which excludes *p*-refinement (increasing the element order in a subset of the cells). All these limitations may be removed in future versions of UFC, and we encourage interested developers to make contact to address these limitations.

UFC provides a unified interface for code generated as output by form compilers such as FFC and SFC. Similarly, we are currently working on a specification for a unified form language (UFL) to function as a common input to form compilers. Currently, both FFC and SFC provide (different) form languages for easy specification of variational forms in a high-level syntax. With a unified form language, a user may specify a variational form in that language and assemble the corresponding discrete operator (tensor), independently of the components being used to generate the UFC from the UFL, and independent of the components being used to assemble the tensor from the UFC.

#### 8 Conclusion

We have presented a general framework for assembly of finite element variational forms. Based on this framework, we have then extracted an interface (UFC) that may be used to provide a communication layer between generalpurpose and problem-specific code for assembly of finite element variational forms.

The interface makes minimal assumptions on the type of problem being solved and the data structures involved. For example, the discrete variational form may in general be multilinear and hence assemble into a tensor of arbitrary rank. The basic data structures used to pass data through the interface are composed of plain C arrays. The minimal set of assumptions on problem and data structures enables application of the interface to a wide range of variational forms and a large collection of finite element libraries.

We have used the UFC interface in the implementation of the FEniCS suite of finite element tools. In a simple Python script, one may define a variational form and a mesh, and assemble the corresponding global sparse matrix (or vector). When doing so, UFC code is generated by either of the form compilers FFC or SFC, and passed to the UFC-compatible assembler of the general-purpose finite element library DOLFIN.

We encourage developers of finite element software to use the UFC interface in their libraries. By doing so, those libraries may directly take advantage of the form compilers FFC or SFC to specify finite element problems. Moreover, one can think of already existing specifications of complicated finite element problems that via UFC can be combined with other libraries than the specifications were originally written for. We have tried to make minimal assumptions to make this possible.

We believe that UFC itself and the ideas behind it constitute an important step towards greater flexibility in finite element software. By code generation via tools like FFC and SFC, this flexibility may be retained also in combination with very high performance.

#### **REFERENCES**

Cactus. http://www.cactuscode.org/.

COMSOL Multiphysics. http://www.comsol.com.

FEniCS. http://www.fenics.org.

Getfem++. http://home.gna.org/getfem/.

Hypre. http://acts.nersc.gov/hypre/.

Kaskade. http://www.zib.de/Numerik/numsoft/kaskade/.

Trilinos. http://software.sandia.gov/trilinos.

- Alnæs, M., H.-P. Langtangen, A.Logg, K.-A. Mardal, and O. Skavhaug (2007). UFC Specification and User Manual. http//www.fenics.org/ufc/.
- Alnæs, M. S. and K.-A. Mardal (2007). SyFi: Symbolic finite elements. http://www.fenics.org/syfi/.
- Balay, S., K. Buschelman, W. D. Gropp, D. Kaushik, M. G. Knepley, L. C. McInnes, B. F. Smith, and H. Zhang (2008). PETSc. http://www.mcs.anl.gov/petsc/.
- Bangerth, W., R. Hartmann, and G. Kanschat (2006). deal.II Differential Equations Analysis Library. http://www.dealii.org/.
- Bangerth, W., R. Hartmann, and G. Kanschat (2007). Deal.II — a general-purpose object-oriented finite element library. ACM Trans. Math. Softw. 33(4).
- Bastian, P., K. Birken, S. Lang, K. Johannsen, N. Neuss, H. Rentz-Reichert, and C. Wieners (1997). UG - a flexible software toolbox for solving partial differential equations. Computing and Visualization in Science 1, 27–40.
- Bastian, P., M. Blatt, A. Dedner, C. Engwer, R. Klöfkorn, M. Ohlberger, and O. Sander (2007a). A generic grid interface for parallel and adaptive scientific computing. Part I: Abstract framework. Computing. Submitted. Available from the DUNE website.
- Bastian, P., M. Blatt, A. Dedner, C. Engwer, R. Klöfkorn, M. Ohlberger, and O. Sander (2007b). A generic grid interface for parallel and adaptive scientific computing. Part II: Implementation and tests in DUNE. Computing. Submitted. Available from the DUNE website.
- Bauer, C., C. Dams, A. Frink, V. V. Kisil, R. Kreckel, A. Sheplyakov, and J. Vollinga (2006). GiNaC. http://www.ginac.de.
- Ciarlet, P. G. (1978). The Finite Element Method for Elliptic Problems. North-Holland, Amsterdam, New York, Oxford.
- Hughes, T. J. R. (1987). The Finite Element Method: Linear Static and Dynamic Finite Element Analysis. Prentice-Hall.
- Karpeev, D. A. and M. G. Knepley (2005). Flexible representation of computational meshes. submitted to ACM Trans. Math. Softw..
- Kirby, R. C. (2004). FIAT: A new paradigm for computing finite element basis functions. ACM Trans. Math. Software 30, 502–516.
- Kirby, R. C. and A. Logg (2006). A compiler for variational forms. ACM Transactions on Mathematical Software  $32(3)$ , 417-444.
- Kirby, R. C. and A. Logg (2007). Efficient compilation of a class of variational forms. ACM Transactions on Mathematical Software 33 (3).
- Langtangen, H. P. (2003a). Computational Partial Differential Equations - Numerical Methods and Diffpack Programming (2nd ed.). Texts in Computational Science and Engineering, vol 1. Springer. http://www.diffpack.com.
- Langtangen, H. P. (2003b). Computational Partial Differential Equations - Numerical Methods and Diffpack Programming. Springer-Verlag. 2nd edition, 855 pages.
- Logg, A. (2007). Automating the finite element method. Arch. Comput. Methods Eng. 14 (2), 93–138.
- Logg, A. (2008). Efficient representation of computational meshes. Submitted to International Journal of Computational Science and Engineering.
- Logg, A. et al. (2008). FFC: FEniCS form compiler. http//www.fenics.org/ffc/.
- Logg, A., G. Wells, J. Hoffman, J. Jansson, et al. DOLFIN: A general-purpose finite element library. http//www.fenics.org/dolfin/.
- Long, K. (2006). Sundance. http://software.sandia.gov/sundance/.
- Meerbergen, K. (2008). GLAS: Generic interface for Linear Algebra Software. http://glas.sourceforge.net/.
- Ring, J., H. P. Langtangen, and R. Bredesen (2008). Easyviz. Subpackage of SciTools: http://code.google.com/p/scitools/.
- Skavhaug, O., M. S. Alnæs, and K.-A. Mardal (2007). PyCC. Software framework under development. http://www.simula.no/pycc.
- Thun´e, M., E. Mossberg, P. Olsson, J. Rantakokko, K. A. hlander, and K. Otto (1997). Object-oriented construction of parallel PDE solvers. In E. Arge, A. M. Bruaset, and H. P. Langtangen (Eds.), Modern Software Tools for Scientific Computing, pp. 203–226. Birkhäuser.
- Zienkiewicz, O. C., R. L. Taylor, and J. Z. Zhu (2005, first published in 1967). The Finite Element Method  $-$  Its Basis and Fundamentals, 6th edition. Elsevier.